## **Attribute Name**

On the Map worksheet, you can refer to attribute names in column A in order to define data columns and default values for each. Every attribute name on the Map worksheet must match the attribute name on the Name Space worksheet for the Object type declared at the top of the Map worksheet. To continue the example, to import Devices, you would specify an Object type of 'Device' and add a row for 'firmwareVersion' that maps that attribute to a particular data column and optionally provides a default value.

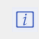

Note that there is no distinction between base object and derived object attribute names on the Map worksheet.